**Московский государственный технический университет им. Н.Э. Баумана кафедра "Системы обработки информации и управления"** 

### **ИНФОРМАЦИОННАЯ ТЕХНОЛОГИЯ ИССЛЕДОВАНИЯ ЯЗЫКА ПЕЧАТНЫХ ИСТОЧНИКОВ XVIII – НАЧ. XIX ВВ.**

Расчетно-пояснительная записка курсовой работы по дисциплине "Семиотика информационных технологий" студент группы ИУ5-95  **Левкин Константин Сергеевич.** 

Шифр:95\_06

Преподаватель: к.т.н., доц. А.Ю.Филиппович

**Москва, 2010 г.**

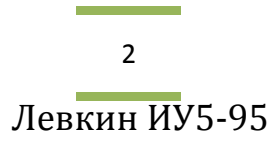

## Содержание

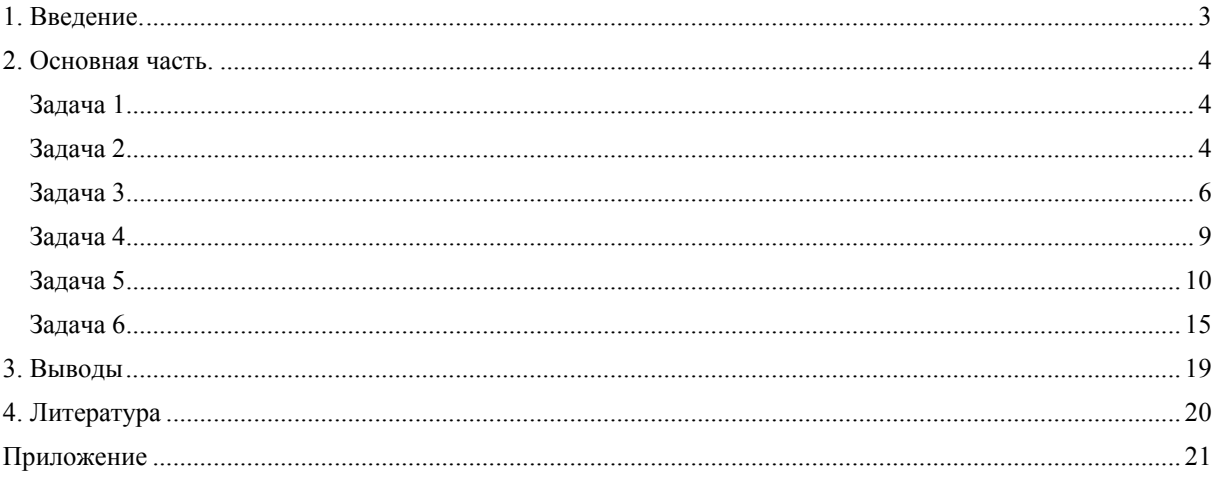

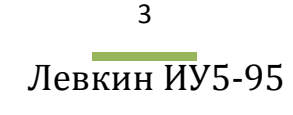

## **1. Введение.**

### **Цель курсовой работы**

<span id="page-2-0"></span>Целью предлагаемых учебно-практических занятий является изучение современных информационных технологий и инновационных разработок для сохранения исторических и культурных ценностей России на примере задачи исследования языка печатных источников XVIII – нач. XIX вв. Выполнение заданий позволяет на практике изучить особенности рассматриваемых текстов, проанализировать факторы, влияющие на эффективность их распознавания с помощью современных OCR-систем.

### **Задачи курсовой работы:**

- 1. Подготовка материалов для выполнения задания: установка ПО, анализ и фиксация параметров ПО. Анализ характеристик источника.
- 2. Ввод и распознавание текстового фрагмента. Предварительная оценка эффективности работы OCR-системы.
- 3. Формирование шрифтовых эталонов фрагментов, используя технологию обучения. Оценка эффективности использования технологии распознавания, включающей шрифтовые эталоны.
- 4. Оценка эффективности использования технологии распознавания, включающей дополнительный словарь языка текста.
- 5. Корректура текста и анализ лексики и типов ошибок.
- 6. Квантитативные исследования текста, формирование словников фрагментов, построение функций распределения частот. Выводы. Формирование отчета.

## 2. Основная часть.

### <span id="page-3-0"></span>Задача 1

Установить ПО, используемое для дальнейшего распознавания текста - OCRсистему (например FineReader). Перед вводом текста необходимо зафиксировать исходные характеристики и настройки программного и аппаратного обеспечения, используемого для ввода.

Переписать фрагмент источника (изображения страниц). Указать характеристики изображений страниц текста.

Указать библиографические данные источника. Проанализировать палеографические характеристики источника: указать тип и формат издания, используемые шрифтовые гарнитуры, качество бумаги, чернил, следы времени и т.п.

Аппаратное и программное обеспечение:

- $\triangleright$   $\blacksquare$   $\blacksquare$   $\blacks$
- $\geq$  03Y-4  $\Gamma$ 6:
- $\triangleright$  OC Microsoft Windows 7:
- > Используемое ПО ABBYY FineReader 9.0 Professional Edition.

Исходные настройки ABBYY FineReader 9.0 PE:

- $\triangleright$  Режим распознавания Тщательное распознавание;
- Обучение Не использовать пользовательский эталон:
- $\triangleright$  Тип области распознавания Текст.

Характеристики изображения:

- > Ширина\*высота: 1265\*2039 pt;
- > Разрешение: 300 dpi;
- > Тип изображения: черно-белое PDF;
- > Качество сканированного изображения в основном хорошее и несколько страниц среднего качества (тёмные пятна от пометок, сдвигов и инородных загрязнителей).

Библиографические и палеографические характеристики источника:

- $\triangleright$  ЭБ РГБ Старопечатные книги:
- > «Главы к уставу о полевой службе»;
- $\triangleright$  Санкт-Петербург: Тип. Воен. коллегии, 1792г., 63с.;
- > Хранение: МК ВК-8°/92-Г;
- $\triangleright$  Следы времени несущественные.

### Задача 2

Осуществить ввод фрагмента источника, распознавание с использованием ОСКсистемы (например ABBY FineReader).

Разработать схему технологического процесса ввода текстовой информации, представить ее описание (этапы, процедуры и операции).

Предварительная оценка эффективности работы ОСР-системы включает анализ качества распознавания. Необходимо вычислить точность распознавания для каждой страницы. Представить данные в таблице. Проанализировать временные затраты и качество распознавания, настроить опции OCR-системы для оптимальной работы.

 $\overline{4}$ 

Схема технологического процесса ввода текстовой информации:

1. Запустить программу ABBYY FineReader 9.0 PE.

2. Создать новый документ FineReader, сохранить его.

Для этого необходимо использовать следующие команды: Файл →Новый FineReader  $(Ctrl+N)$ .

3. Открыть отсканированные страницы текста.

Для этого необходимо нажать кнопку «Открыть» или Файл  $\rightarrow$  Открыть PDF/Изображение.. (Ctrl+O). После этого возникает окно с изображением страницы, окно «текст» и окно укрупненного изображения.

4. Отобрать необходимые страницы, удалив ненужные.

5. Распознать текст.

Для распознавания текста необходимо нажать кнопку «Распознать документ» или Документ  $\rightarrow$  Распознать документ (Ctrl+Shift+R). После распознавания в окне «текст» появится сам распознанный текст.

Для распознавания с обученным эталоном в опциях распознавания выбрать пункт «Распознавание с пользовательским эталоном».

Для подключения словаря в опциях Дополнительные указать папку, содержащию словарь.

5. Передать полученный текст в Microsoft Word и сохранить полученный текстовый файл.

Для этого необходимо нажать кнопку «Сохранить» или Файл  $\rightarrow$  Сохранить как  $\rightarrow$ Документ Microsoft Word. После этого будет запущена программа Microsoft Word и текст появится на экране. Его следует сохранить в формате \*.docx, для этого в меню «Файл» необходимо выбрать «Сохранить».

Предварительная оценка эффективности работы OCR-системы:

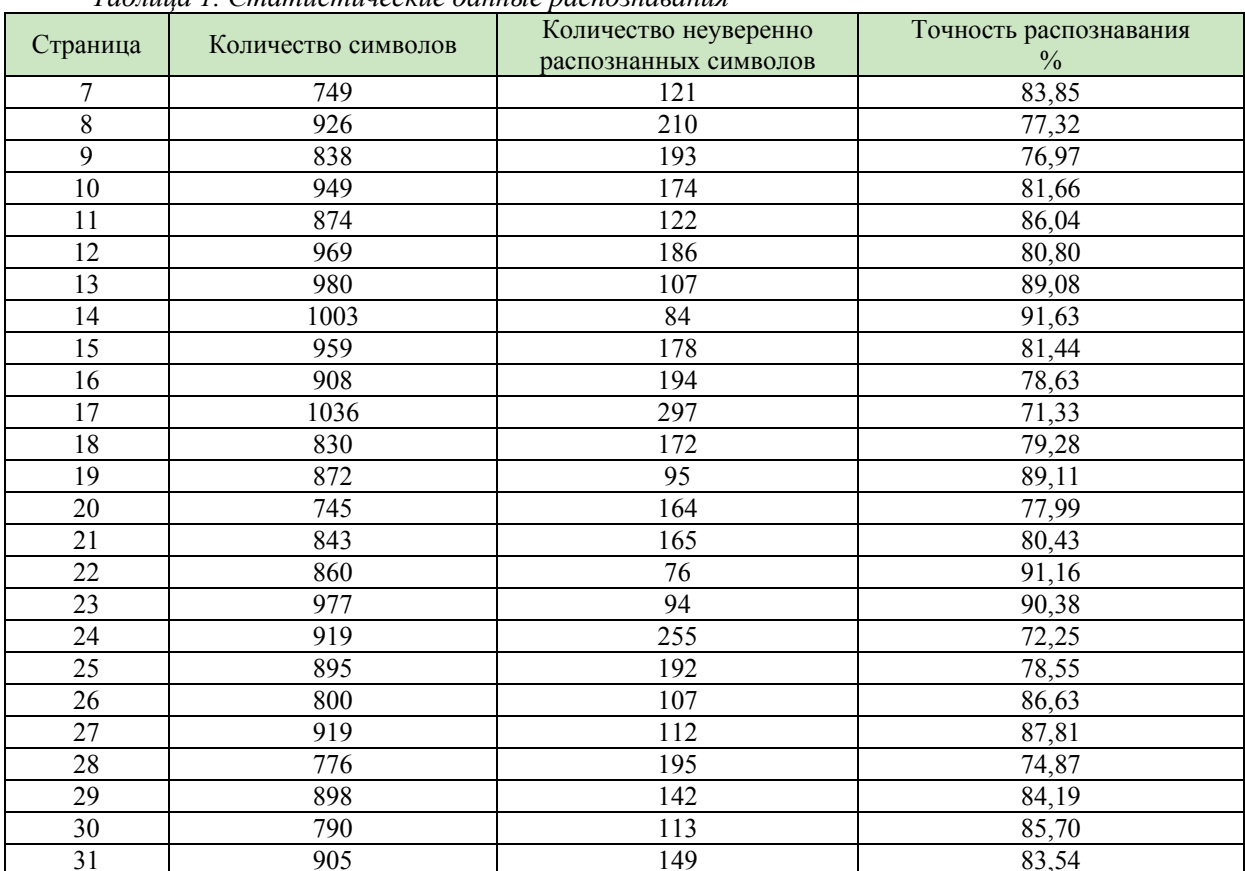

Таблина 1. Статистические данные паспознавания

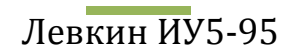

Итог:

<span id="page-5-0"></span>В качестве временных затрат будем рассматривать затраты непосредственно на само распознавание, т. к. время подготовительного процесса зависит от конкретного пользователя и ПО.

Таким образом, на распознавание 25 страниц потребовалась 1 минута 15 секунд. Средняя точность распознавания = 82,42%. Данная точность обусловлена отсутствием некоторых старорусских букв в современном русском языке, используемом при распознавании, а также не отличным качеством отсканированного изображения.

### Задача 3

Проанализировать шрифты источника, построить алфавит, сформировать шрифтовые эталоны в OCR-системе, используя технологию обучения. Распознать текст, используя шрифтовые эталоны. Следует обратить внимание на неуверенно распознанные символы, имеющие специфическое написание или вышедшие из употребления буквы.

Представить полученные эталоны, описать шрифты, основную таблицу символов (алфавит). Оценить точность распознавания. Проанализировать временные затраты на обучение и распознавание с эталоном. Сформировать выводы об эффективности использования технологии распознавания с эталоном. 

Шрифт, используемый в данном источнике:

- ▶ По ГОСТ 3489.1-71: малоконтрастный шрифт;
- По начертанию:
- прямой:
- курсивный;
- По исторической классификации: переходная антиква;

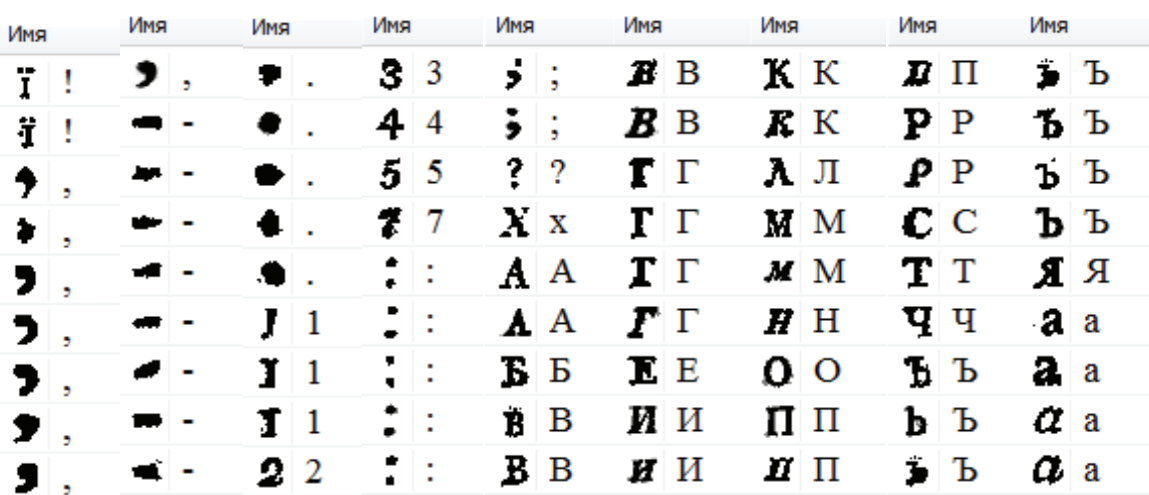

#### Пользовательский шрифтовой эталон:

 $\sim 10^{11}$ 

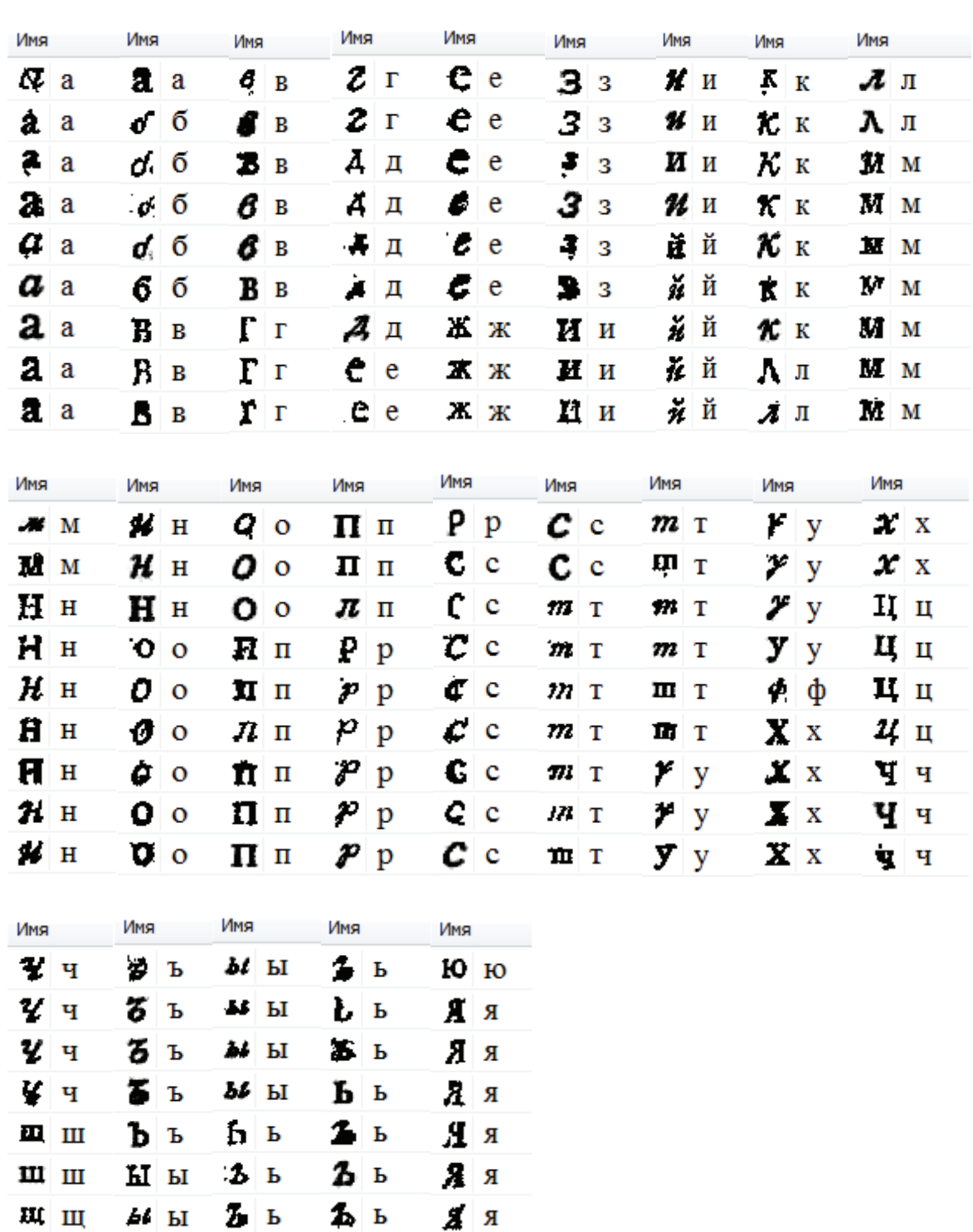

Алфавит:

 $\frac{1}{2}$ 

 $2<sub>b</sub>$ 

1, 2, 3, 4, 5, 6, 7, 8, 9, 0

и и

 $\pmb{\mathsf{M}}$  <br>  $\pmb{\mathsf{bl}}$ 

а, б, в, г, д, е, ж, з, и, к, л, м, н, о, п, р, с, т, у, ф, х, ц, ч, ш, щ, ъ, ы, ь, ю, я А, Б, В, Г, Д, Е, Ж, З, И, К, Л, М, Н, О, П, Р, С, Т, У, Ф, Х, Ц, Ч, Ш, Щ, Ъ, Ы, Ь, Ю, Я

л я

男兄

€О ю

ю ю

 $b$  в

 $\frac{1}{2}$  Ь

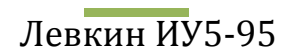

#### Эффективность распознавания с эталоном:

| эталонов       |                     |                                                |                        |  |
|----------------|---------------------|------------------------------------------------|------------------------|--|
| Страница       | Количество символов | Количество неуверенно<br>распознанных символов | Точность распознавания |  |
| 7              | 749                 | 97                                             | 87,05                  |  |
| 8              | 926                 | 159                                            | 82,83                  |  |
| $\overline{9}$ | 838                 | 196                                            | 76,61                  |  |
| 10             | 949                 | 160                                            | 83,14                  |  |
| 11             | 874                 | $\overline{98}$                                | 88,79                  |  |
| 12             | 969                 | 173                                            | 82,15                  |  |
| 13             | 980                 | 105                                            | 89,29                  |  |
| 14             | 1003                | 86                                             | 91,43                  |  |
| 15             | 959                 | 161                                            | 83,21                  |  |
| 16             | 908                 | 195                                            | 78,52                  |  |
| 17             | 1036                | 269                                            | 74,03                  |  |
| 18             | 830                 | 156                                            | 81,20                  |  |
| 19             | 872                 | 87                                             | 90,02                  |  |
| 20             | 745                 | 143                                            | 80,81                  |  |
| 21             | 843                 | 148                                            | 82,44                  |  |
| 22             | 860                 | 64                                             | 92,56                  |  |
| 23             | 977                 | 58                                             | 94,06                  |  |
| 24             | 919                 | 228                                            | 75,19                  |  |
| 25             | 895                 | 193                                            | 78,44                  |  |
| 26             | 800                 | 75                                             | 90,63                  |  |
| 27             | 919                 | 87                                             | 90,53                  |  |
| 28             | 776                 | 174                                            | 77,58                  |  |
| 29             | 898                 | 136                                            | 84,86                  |  |
| $30\,$         | 790                 | 96                                             | 87,85                  |  |
| 31             | 905                 | 133                                            | 85,30                  |  |

*Таблица 2. Статистические данные распознавания с использованием пользовательских* 

### Итог:

Временные затраты на обучение эталона составили около 16 минут (3 страницы), но на распознавание 25 страниц в режиме Распознавание с пользовательским эталоном ушло порядка 40 секунд, т. е. почти вдвое быстрее обычного распознавания.

Что же касается средней точности распознавания – она повысилась, но не намного, и составила 84,34%. Существенное повышения точности распознавания можно заметить на обучаемых страницах и на страницах без курсивного шрифта.

Можно сделать следующие выводы. Данная технология эффективна при наиболее обученном эталоне (т. е. когда временные рамки не сильно ограничены), при необходимости распознавания огромных объёмов текста (т. е. время обучения эталона мало относительно времени распознавания текста).

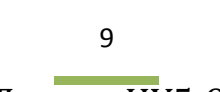

### <span id="page-8-0"></span>**Задача 4**

Оценить эффективность технологии распознавания, включающей дополнительный словарь-спеллер языка XVIII в. (используя словник Словаря Академии Российской 1789-1794 гг.).

Оценить точность распознавания. Проанализировать временные затраты на распознавание со словарем. Сформировать выводы об эффективности использования технологии распознавания с дополнительным словарем-спеллером.

+++++++++++++++++++++++++++++++++++++++++++++++++++++++++++++++++++

#### Эффективность распознавания со Словарём Академии Российской:

*Таблица 3. Статистические данные распознавания с использованием дополнительного словаря-спеллера XVIII в.* 

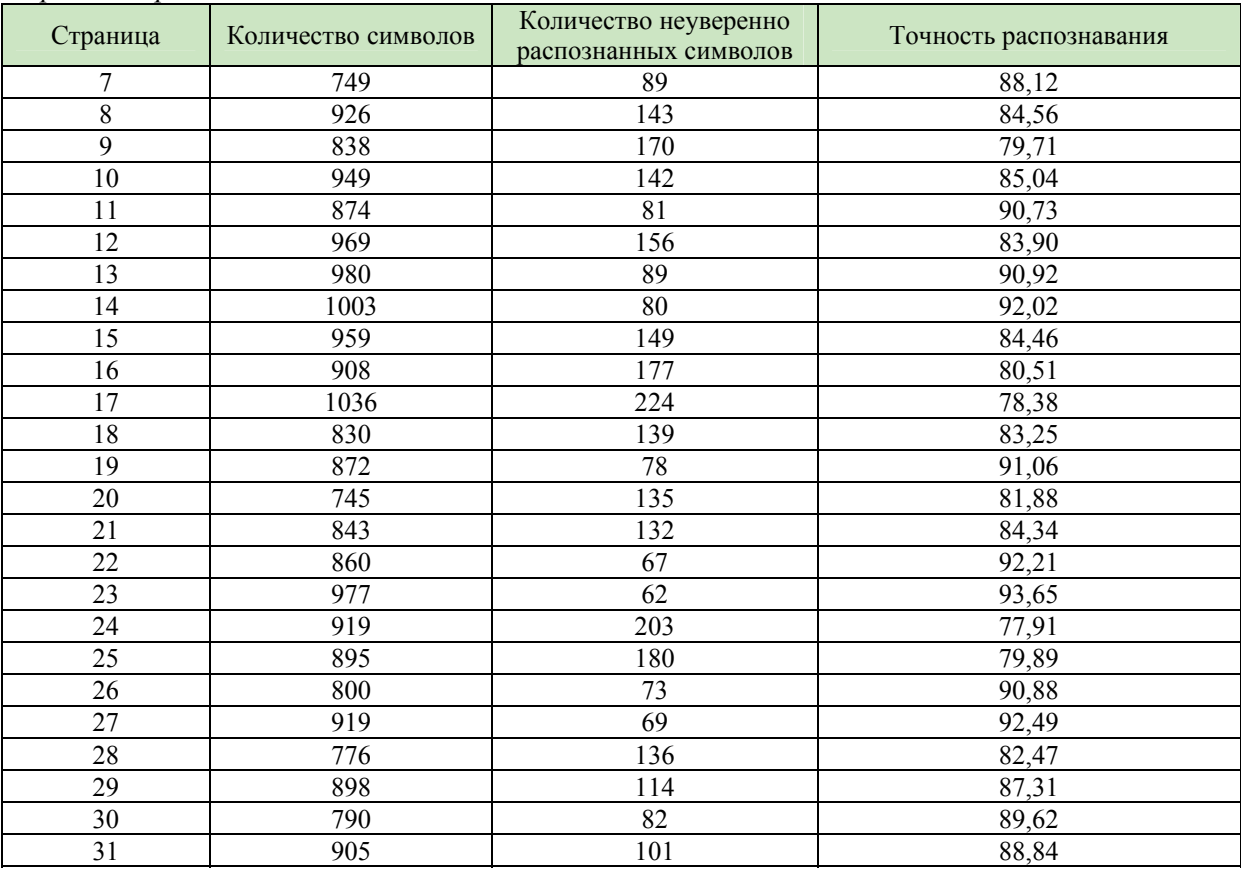

### Итог:

Распознавание со словарём заняло порядка 45 секунд, что ненамного превышает время распознавания с пользовательским эталоном.

Средняя точность распознавания еще немного повысилась и составила 86,17%. Данный метод улучшил качество распознавания за счет определения старинных символов (например: ѣ, ї). Следовательно, можно сделать вывод, что распознавание со словарём-спеллером будет наиболее эффективно при распознавании текстов с большим количеством символов, не используемых в современном алфавите.

### <span id="page-9-0"></span>Задача 5

Откорректировать текст источника, проанализировать проверяемые слова и символы. Рассмотреть неуверенно распознанные и нераспознанные символы, сделать предположение о причинах сложности распознавания, привести примеры, посчитать количественные характеристики, построить иллюстрирующие графики. Символы, точность распознавания которых очень низка следует представить отдельной таблицей и проиллюстрировать.

#### Анализ основных ошибок:

При корректировки текста источника был выявлен ряд наиболее ошибочно распознающихся символов.

Самые большие проблемы возникли при распознавании символов «т» и «ш». Изза наличия довольно больших засечек буквы «т» и «ш» выглядят почти одинаково, а изза того, что «т» встречается значительно чаще «ш», данная замена более распространена. Пример: «путки» вместо «пушки», «больтей» вместо «большей», «рапоршуют» вместо «рапортуют», «под предводишельством» вместо «под предводительством».

Следующая распространённая ошибочная замена «е» и «с». Из-за похожего написания данных символов и особенно из-за не очень высокого качества печати возникала данная ошибка (особенно при курсивном начертании шрифта). Пример: «чаеовыхъ» вместо «часовыхъ», «бееконечно» вместо «бесконечно».

Ещё одной частой ошибкой является распознавание «п» как «л» из-за малого различия в начертании и среднего качества сканирования источника. *Пример*: «фпангамъ» вместо «флангамъ», «в попкахъ» вместо «в полкахъ».

Также довольно часто встречается замена «я» на «л» и «н» на «я». Это связано с похожестью данных символов не достаточно хорошего качества печати в 18 веке. Пример: «ружыл» вместо «ружья», «на смеяе» вместо «на смене».

Чуть менее часто встречается ошибочное распознавание лигатур: «лт» вместо «ми», «шы» вместо «ты». Это происходит из-за малого расстояния между соседними символами в слове. Пример: «салтм» вместо «самим», «пехошьі» вместо «пехоты».

Периодически встречалось нечёткое или неверное распознавание символов вышедших из употребления «b» и «i». Это случалось при распознавании без подключенного чловаря САР. Пример: «батал'оне» вместо «баталїонъ».

Количественные характеристики ошибок распознавания:

Таблица 4. Статистические данные распознавания символа «т»

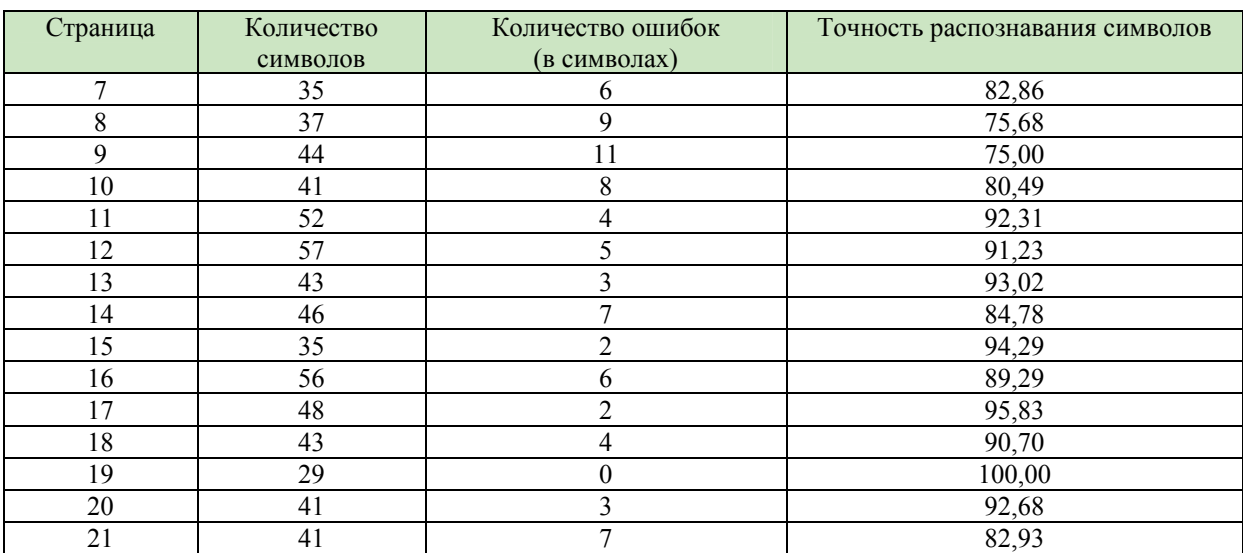

ä,

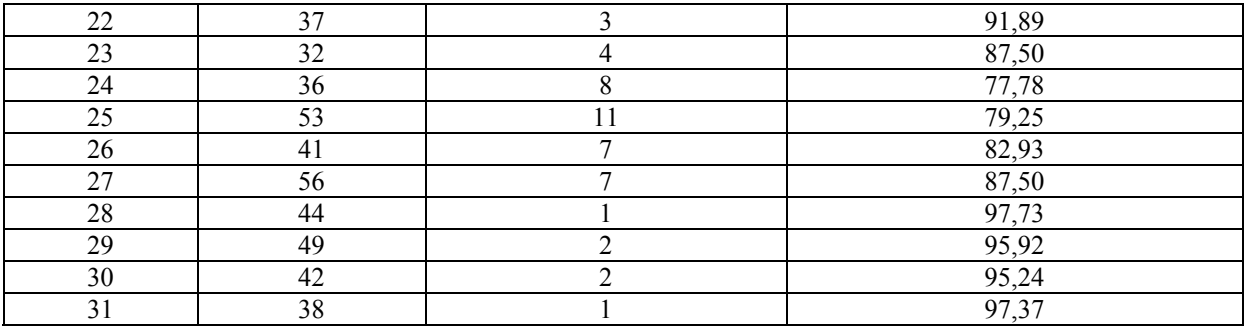

## *Таблица 5. Статистические данные распознавания символа «е»*

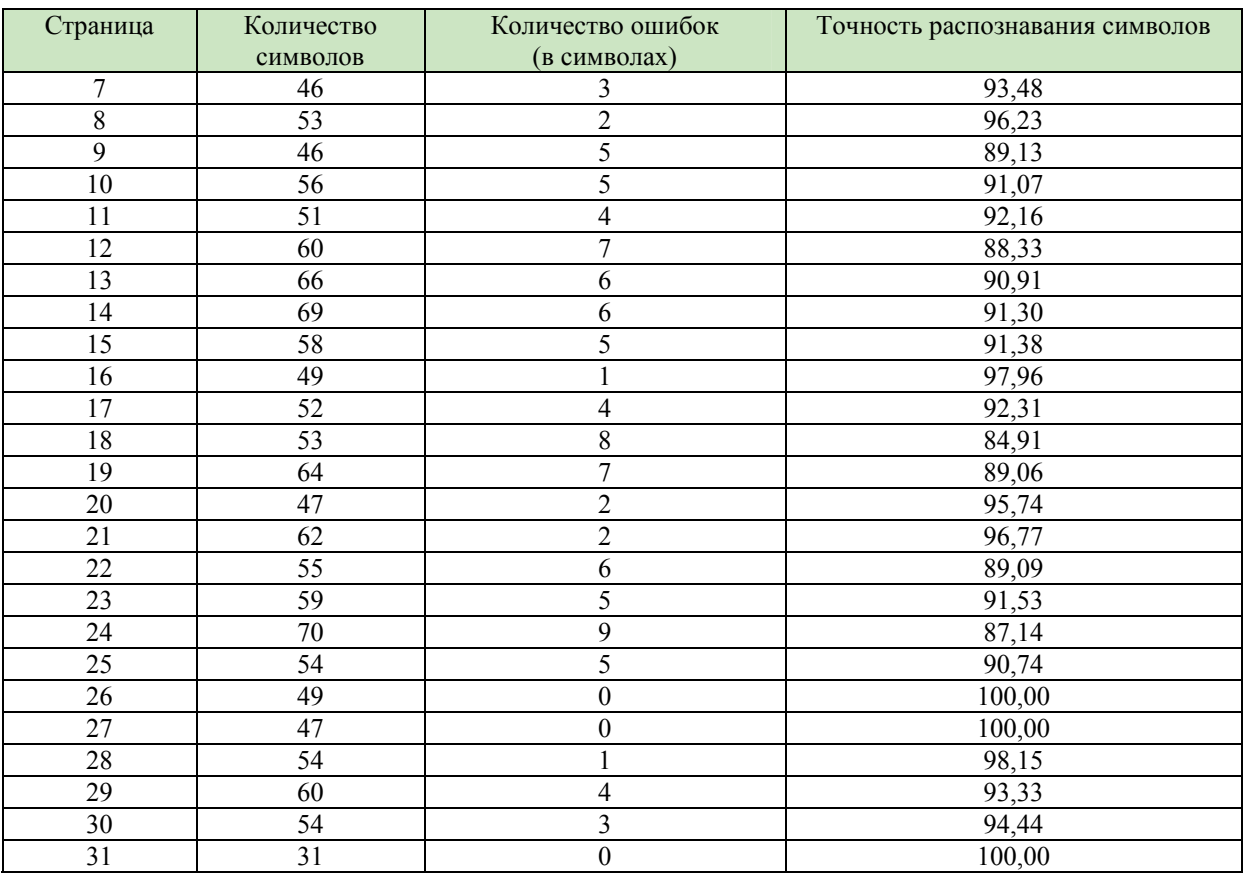

*Таблица 6. Статистические данные распознавания символа «п»* 

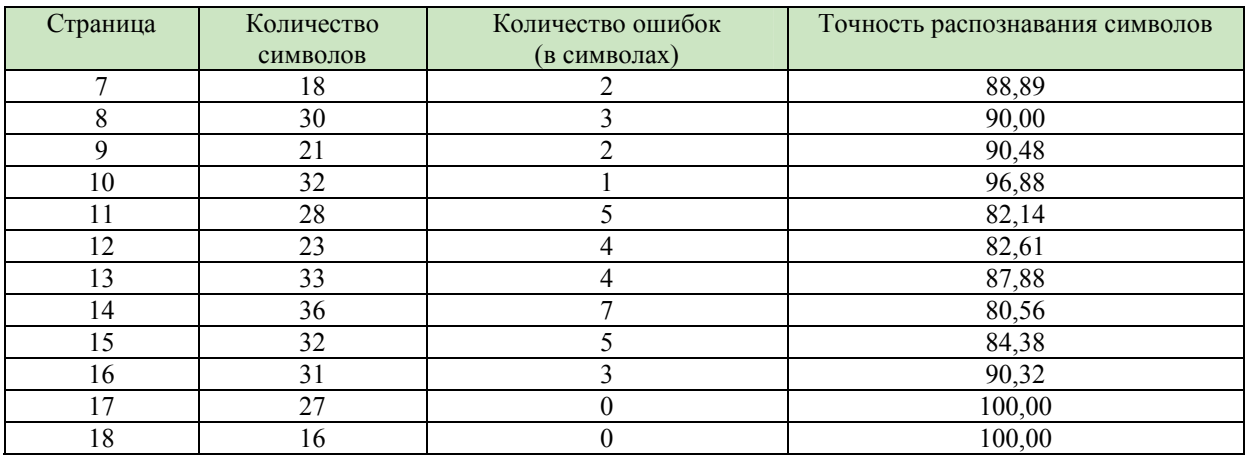

ä,

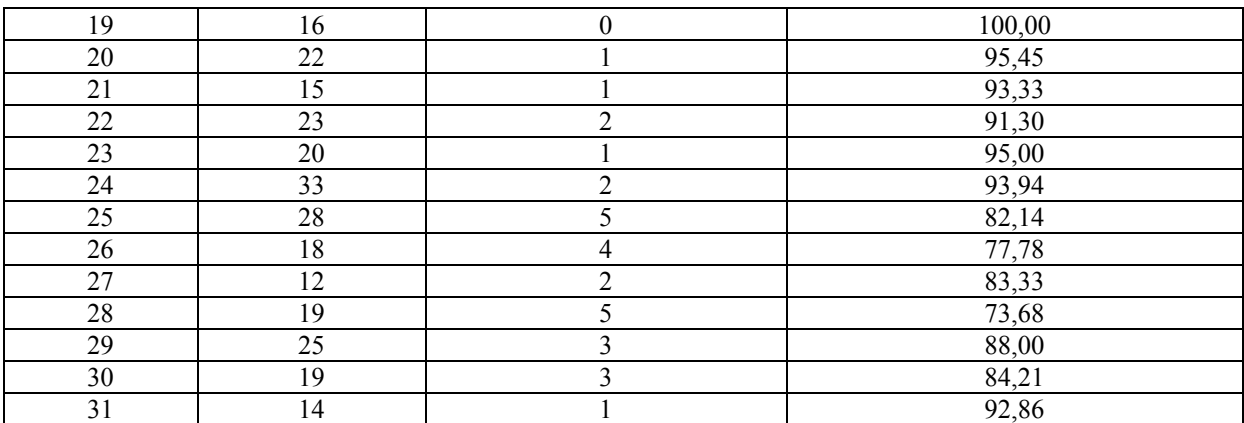

*Таблица 7. Статистические данные распознавания символа «*#*» (с пользовательским эталоном)* 

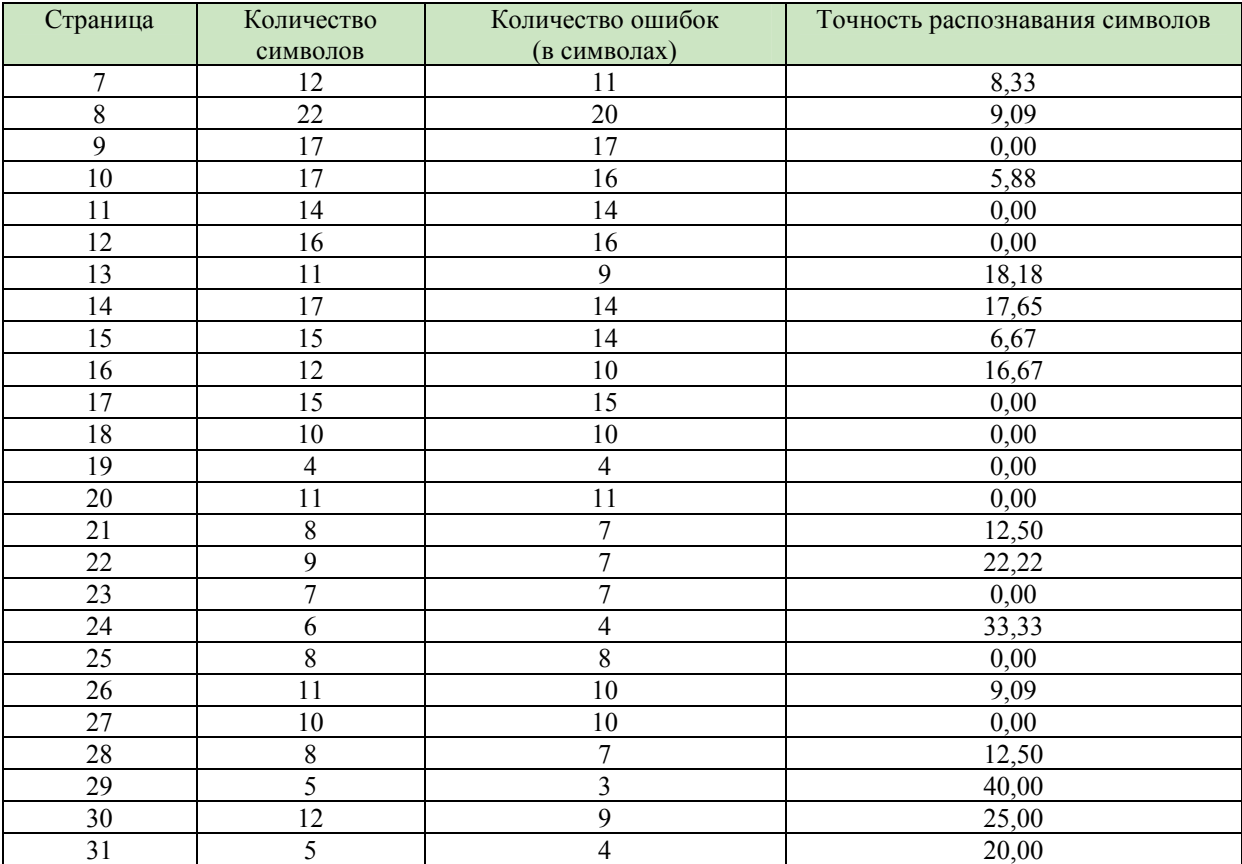

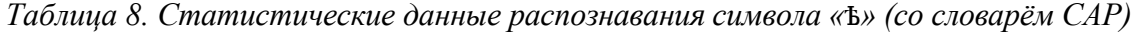

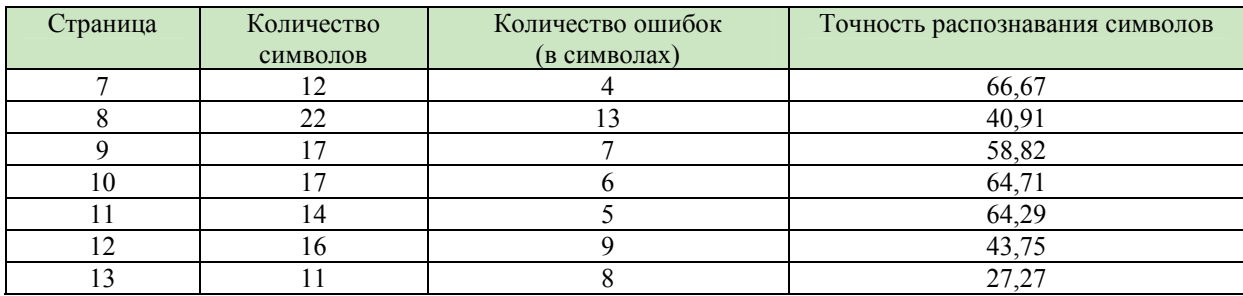

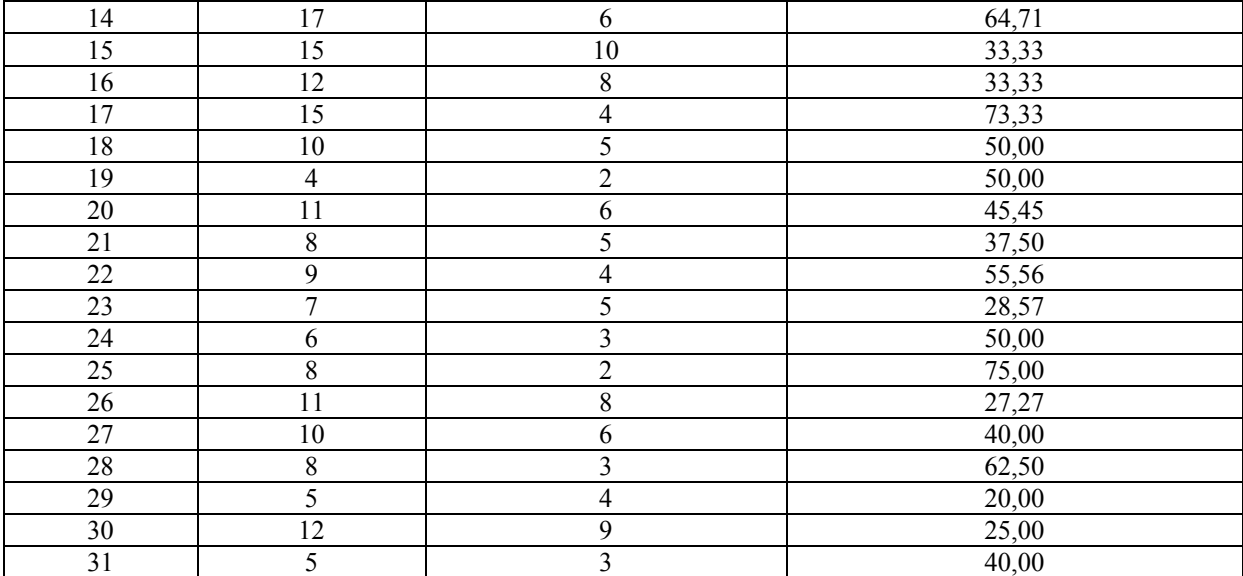

### Анализ лексического состава источника:

| Страница       | Количество | Количество       | Количество     | Точность           |
|----------------|------------|------------------|----------------|--------------------|
|                | слов       | проверяемых      | ошибочных слов | распознавания слов |
|                |            | несловарных слов |                |                    |
| 7              | 121        | 29               | 23             | 80,99              |
| $\overline{8}$ | 143        | 42               | 53             | 62,94              |
| 9              | 132        | 47               | 54             | 59,09              |
| $10\,$         | 148        | 45               | 60             | 59,46              |
| 11             | 145        | 54               | 62             | 57,24              |
| 12             | 152        | 48               | 48             | 68,42              |
| 13             | 163        | 31               | 32             | 80,37              |
| 14             | 158        | 43               | 57             | 63,92              |
| 15             | 162        | 51               | 53             | 67,28              |
| 16             | 140        | 35               | 39             | 72,14              |
| 17             | 157        | 38               | 50             | 68,15              |
| 18             | 133        | 37               | 45             | 66,17              |
| 19             | 138        | 45               | 54             | 60,87              |
| 20             | 126        | 52               | 63             | 50,00              |
| 21             | 131        | 57               | 64             | 51,15              |
| 22             | 142        | 50               | 54             | 61,97              |
| 23             | 146        | 39               | 45             | 69,18              |
| 24             | 143        | 47               | 51             | 64,34              |
| 25             | 144        | 34               | 30             | 79,17              |
| 26             | 124        | 30               | $28\,$         | 77,42              |
| 27             | 141        | 38               | 49             | 65,25              |
| 28             | 120        | 28               | 25             | 79,17              |
| 29             | 156        | 44               | 55             | 64,74              |
| 30             | 126        | 32               | 34             | 73,02              |
| 31             | 147        | 35               | 41             | 72,11              |

*Таблица 9. Статистические данные распознавания слов*

Из лексического анализа можно сделать следующие выводы:

- ¾ Количество несловарных слов на странице чуть более трети;
- ¾ Частота появления ошибок в несловарных словах намного выше (что вполне естесственно из-за присутствия вышедших из употребления символов, таких как «Ъ», «ѣ», «ї»).

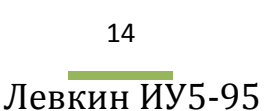

Зависимость количества ошибок от количества несловарных слов:

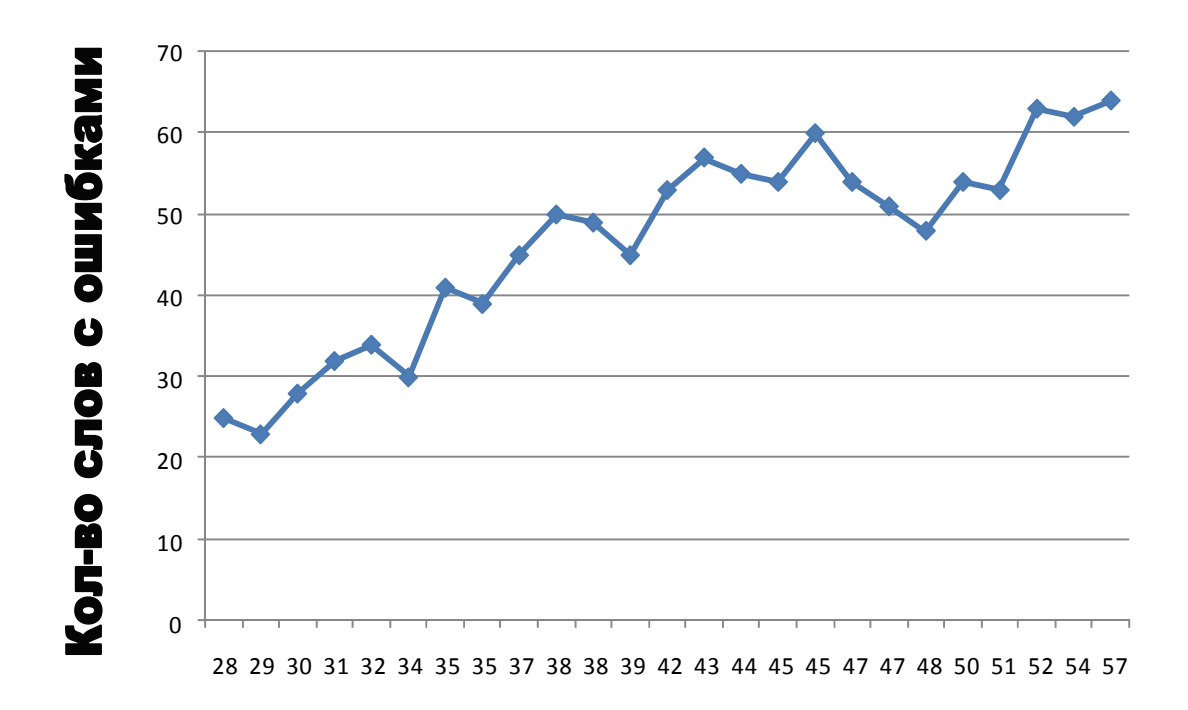

### Кол-во несловарных слов

Из данного графика видно что при увеличении количества несловарных слов увеличивается также и количество ошибочных слов, что, как было сказано выше, является следствием присутствия символов вышедших из употребления, а также отсутствия данных слов в современном словаре.

Сводная таблица наиболее распространённых ошибок:

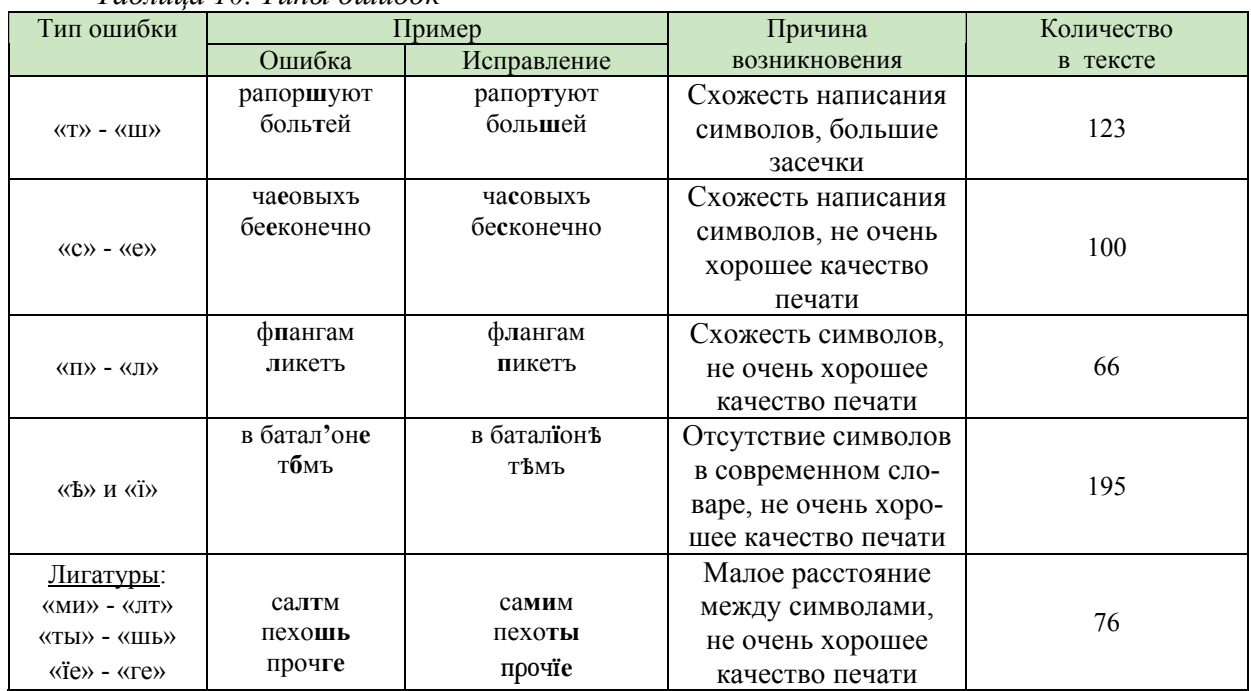

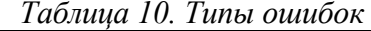

<span id="page-14-0"></span>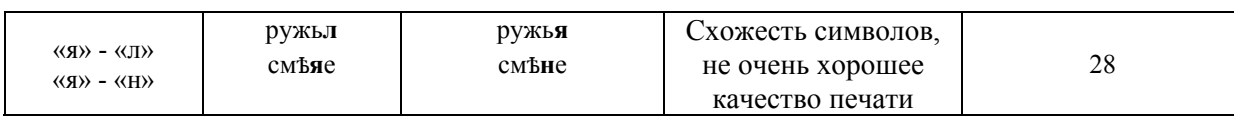

## Задача 6

Провести квантитативные исследования текста: сформировать словник иссле-

| Словоформа              | i   | i/K    | r                       | $r^{-1}$ | $0.1 r^{-1}$ |
|-------------------------|-----|--------|-------------------------|----------|--------------|
| И                       | 158 | 0,0433 | 1                       | 1,0000   | 0,1000       |
| вЪ                      | 116 | 0,0318 | $\mathbf{2}$            | 0,5000   | 0,0500       |
| на                      | 96  | 0,0263 | 3                       | 0,3333   | 0,0333       |
| a                       | 65  | 0,0178 | 4                       | 0,2500   | 0,0250       |
| $\Pi$ <sup>O</sup>      | 59  | 0,0162 | 5                       | 0,2000   | 0,0200       |
| $\Pi$ IO                | 50  | 0,0137 | 6                       | 0,1667   | 0,0167       |
| не                      | 49  | 0,0134 | $\overline{\mathbf{z}}$ | 0,1429   | 0,0143       |
| c <b>b</b>              | 35  | 0,0096 | 8                       | 0,1250   | 0,0125       |
| $\overline{\kappa b}$   | 33  | 0,0090 | 9                       | 0,1111   | 0,0111       |
| какЪ                    | 30  | 0,0082 | 10                      | 0,1000   | 0,0100       |
| при                     | 28  | 0,0077 | 11                      | 0,0909   | 0,0091       |
| y                       | 26  | 0,0071 | 12                      | 0,0833   | 0,0083       |
| ЧПО                     | 26  | 0,0071 | 12                      | 0,0833   | 0,0083       |
| НИ                      | 25  | 0,0068 | 13                      | 0,0769   | 0,0077       |
| или                     | 23  | 0,0063 | 14                      | 0,0714   | 0,0071       |
| ПРИМ                    | 22  | 0,0060 | 15                      | 0,0667   | 0,0067       |
| $\overline{\mathbf{a}}$ | 21  | 0,0058 | 16                      | 0,0625   | 0,0063       |
| $\sigma$ mb             | 21  | 0,0058 | 16                      | 0,0625   | 0,0063       |
| помЪ                    | 21  | 0,0058 | 16                      | 0,0625   | 0,0063       |
| жe                      | 20  | 0,0055 | 17                      | 0,0588   | 0,0059       |
| быпь                    | 18  | 0,0049 | 18                      | 0,0556   | 0,0056       |
| когда                   | 18  | 0,0049 | 18                      | 0,0556   | 0,0056       |
| полку                   | 16  | 0,0044 | 19                      | 0,0526   | 0,0053       |
| BO                      | 15  | 0,0041 | 20                      | 0,0500   | 0,0050       |
| караулЪ                 | 15  | 0,0041 | 20                      | 0,0500   | 0,0050       |
| часовые                 | 14  | 0,0038 | 21                      | 0,0476   | 0,0048       |
| часовых Ъ               | 14  | 0,0038 | 21                      | 0,0476   | 0,0048       |
| Bсь                     | 13  | 0,0036 | 22                      | 0,0455   | 0,0045       |
| подЪ                    | 13  | 0,0036 | 22                      | 0,0455   | 0,0045       |
| птого                   | 13  | 0,0036 | 22                      | 0,0455   | 0,0045       |
| $6\overline{b}$         | 12  | 0,0033 | 23                      | 0,0435   | 0,0043       |

Таблица 11. Словник исследуемого источника

15

 $\sim 10^{11}$  and  $\sim 10^{11}$ 

Ė

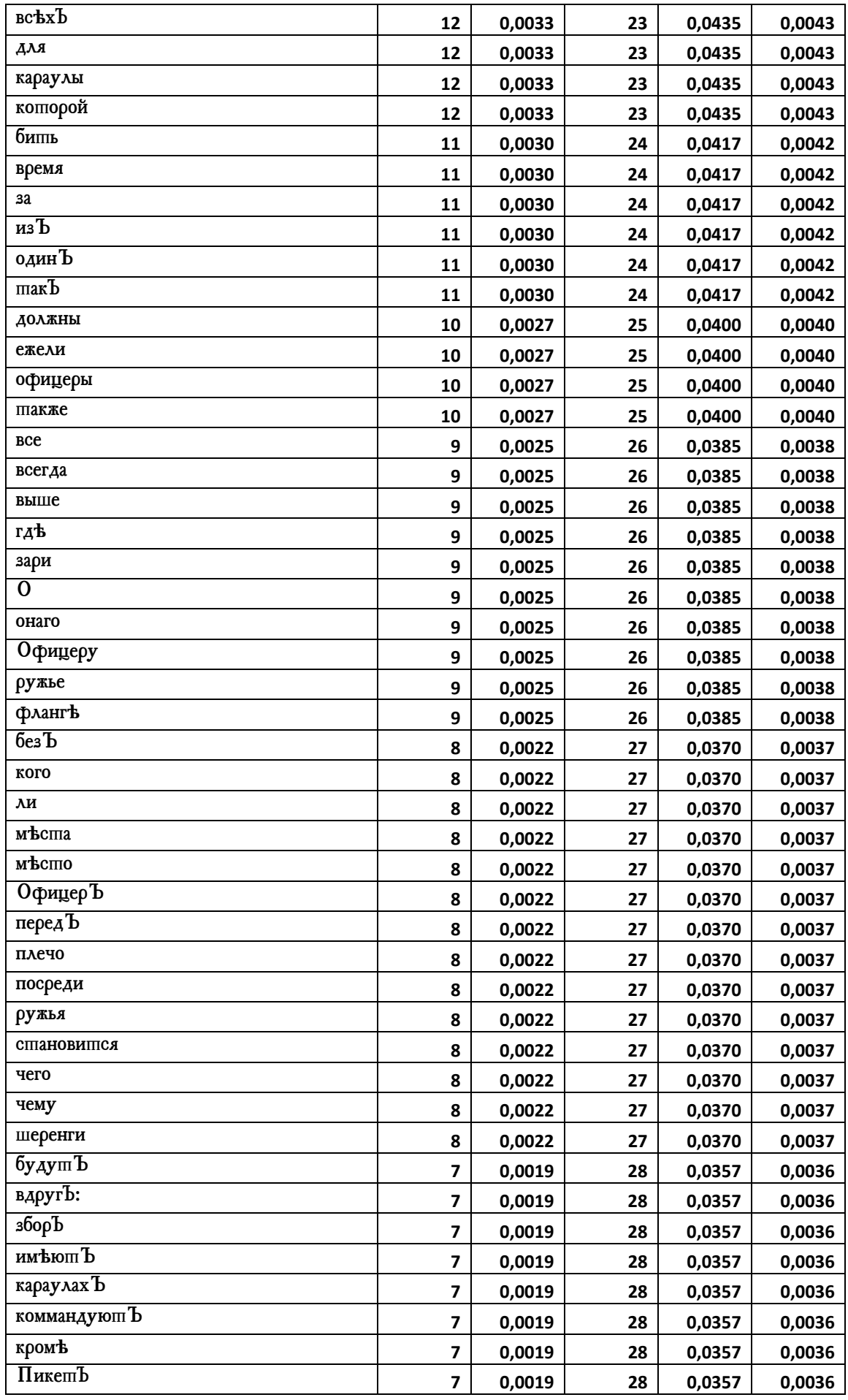

**Contract Contract** 16

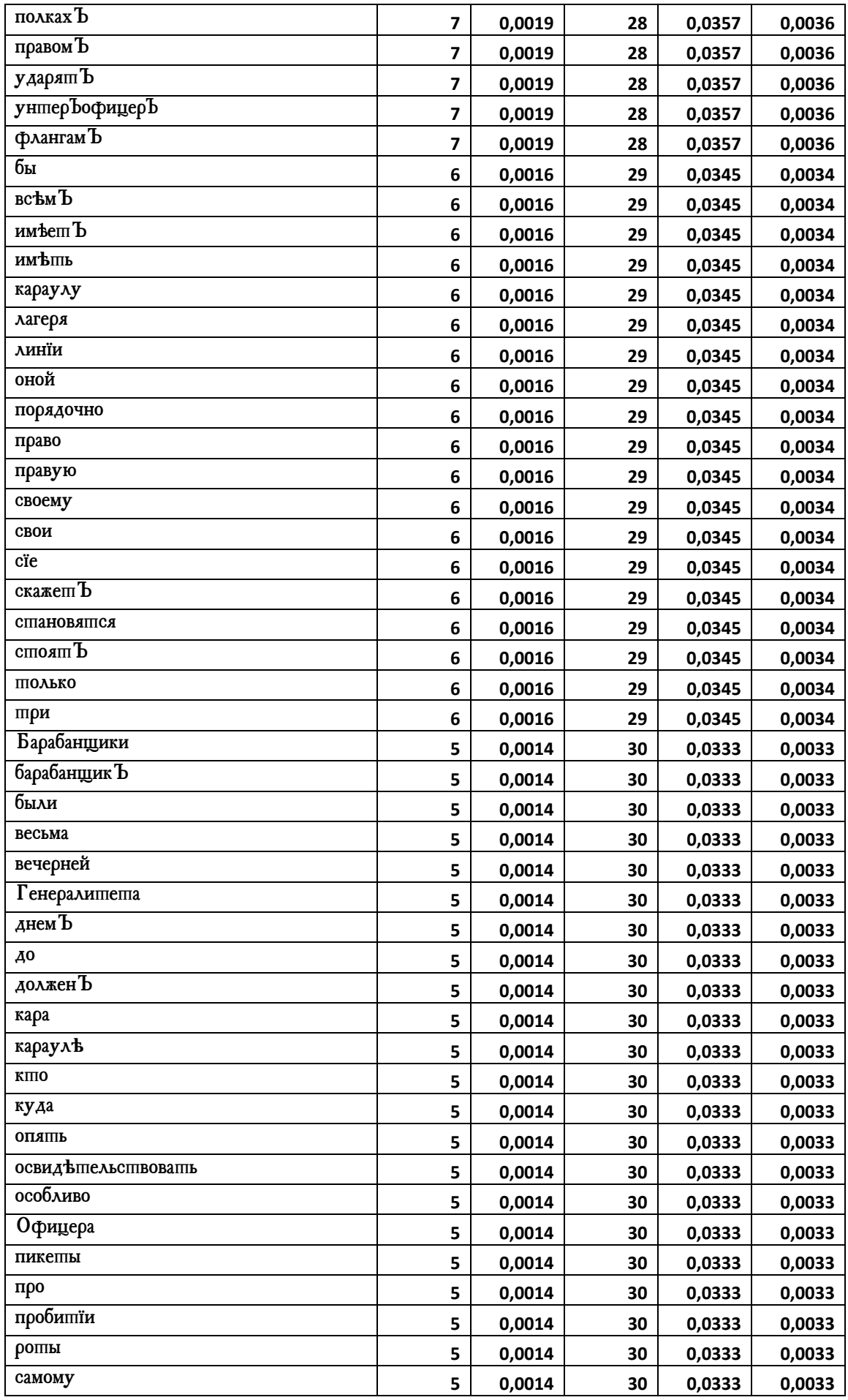

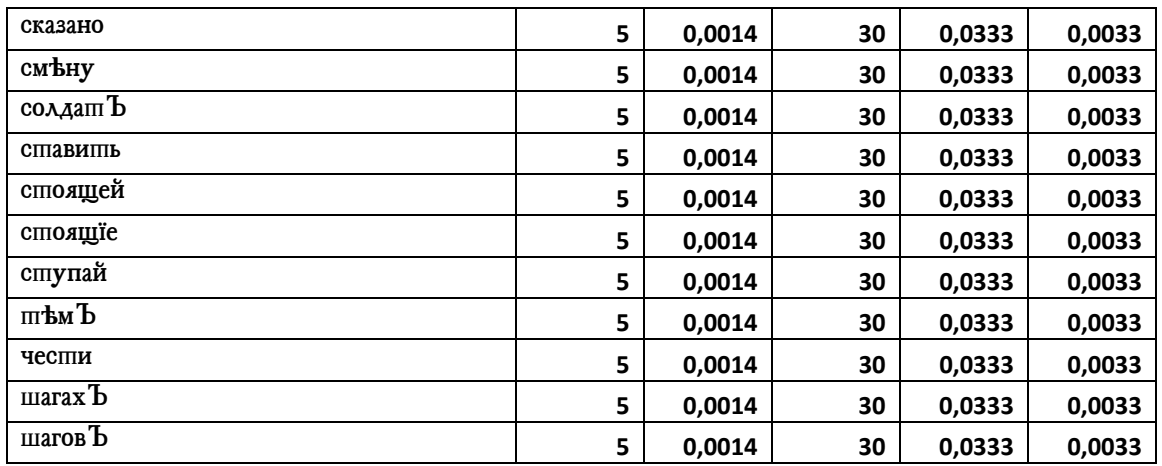

### Функция распределения частот:

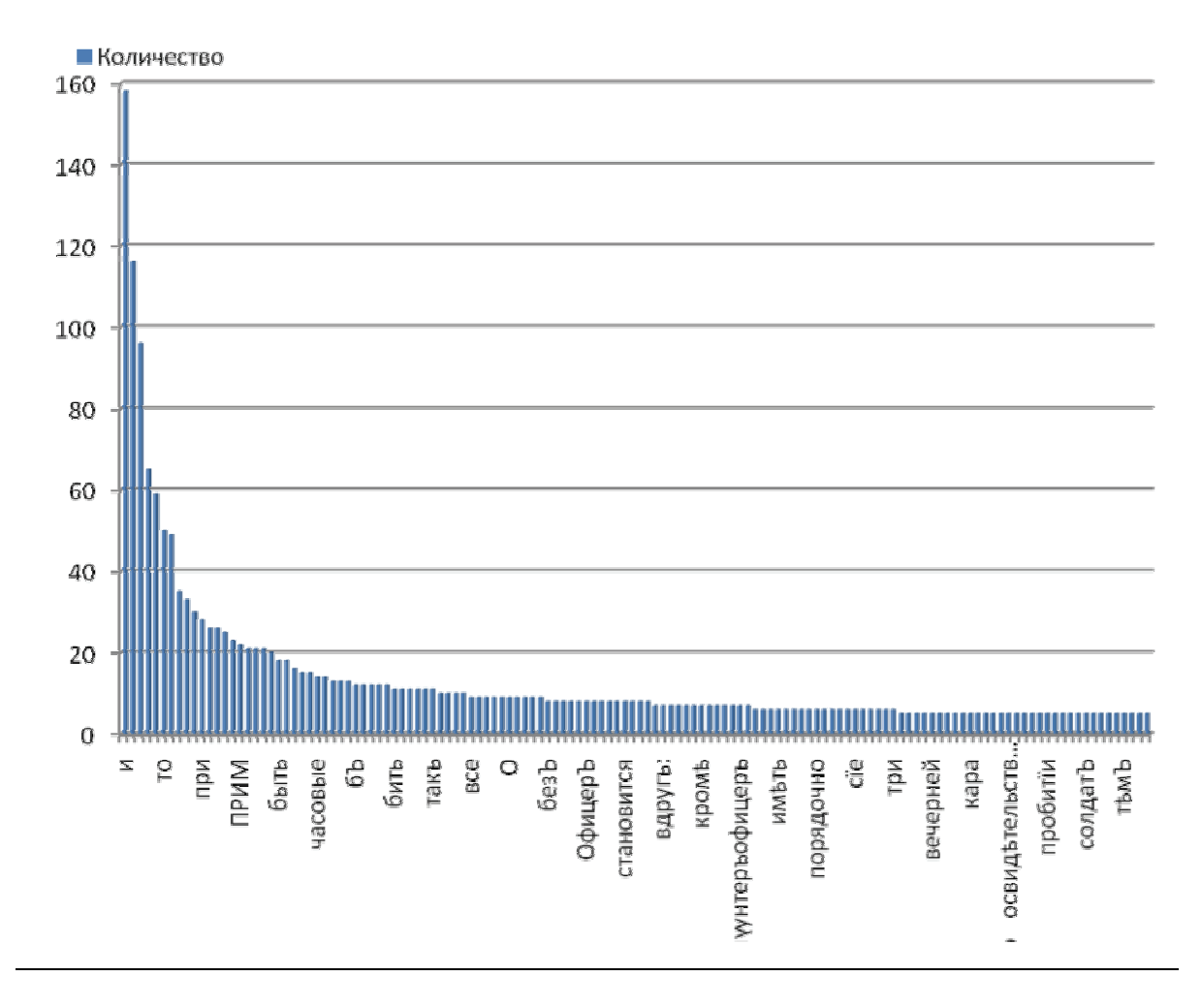

## 3. Выводы

<span id="page-18-0"></span>В результате проведённых исследований был получен полностью отредактированный фрагмент источника «Главы к уставу о полевой службе», 1792г. Эффективность распознавания с помощью OCR-системы ABBYY FineReader 9.0 Professional Edition достаточно высока. А именно: средняя точность распознавания без дополнительных настроек равна 82,42%, а с обученным пользовательским эталоном и подключенным Словарём Академии Российской 86,17%. То есть, наилучший результат будет получен при распознавании с хорошо обученным эталоном и подключенными словарями соответствующего исторического периода источника

По ходу работы был выявлен ряд периодически возникающих ошибок распознавания, основными причинами которых являются начертания шрифта с большими засечками, схожесть некоторых символов, невысокое качество печати 18в. и отсутствие символов в современном алфавите.

Временные затраты на непосредственно само распознавание малы по сравнению с другими видами работ (обучение эталона, редактура). Следовательно, имея готовые эталоны и словари, распознавание больших объемов схожих источников не займет длительного времени.

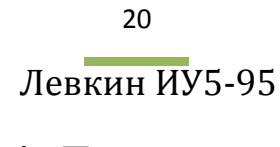

## **4. Литература**

 $\sim$ 

- <span id="page-19-0"></span>1. Филиппович Анна. Методические указания к выполнению курсовой работы по теме «Информационные технологии сохранения исторических и культурных ценностей России».
- 2. Филиппович Анна. Исследование эффективности систем оптического распознавания текстов. // Интеллектуальные технологии и системы. Сборник учебно-методических работ и статей аспирантов и студентов. Выпуск 7 / Сост. и ред. Ю.Н. Филипповича. – М. Изд-во ООО «Эликс+» 2005. – С. 272-297
- 3. ABBYY® FineReader 9 Руководство пользователя © 2008

### Приложение

### <span id="page-20-0"></span>1. Исходная страница источни-

ка

7 Генераль-Маршемь спускать вь полки. Стоять же онымо у налапики по правую сторону, или како место дастр.

7.

ЧасовыхЪ же ставить вЪ главной жваршире у ворошЪ и дверей и где пошребно будешъ: у Генерала Полнаго двухь часовыхь у дверей, упрочаго жь Генералишеша по одному, и ружье часовымо держать у ноги; у Стабъ-ОфицеровЪ и при екипажахЪ ГенеральскихЪ имешь ружье на плечё.

পৰেশ্যেমেৰে এসংগণৰ অসমৰ এসংগণ বে বে সি

### TAABA BTOPAA,

Въ какое время смену чинить.

ВЪ исходе девятаго часа всё барабанщики собираются, каждые у своихЪ батналіоново подъ знаменами, за которыми они и барабаны свои кладушЪ. И какЪ скоро девять часовъ пробьетъ, то у споящаго на правомъ флангъ башаліона вь одинь барабань ударишь повесшку, копорой и во всехь баталіонахь повшорлешся до шрехъ разъ. После чего во **BCLXD**  $A$  4

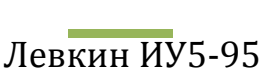

### 2. Распознанная страница источника.

 $\overline{7}$ ГснералЪ-МаршемЪ спускать вЪ полки. Стоять же онымЪ у палатки по правую сторону, или какЪ мвсто дастЬ.

#### $7 -$

ЧаеовыхЪ же ставить вЪ главной жвартиръ у воротъ и дверей и гдъ по-требно будетЪ : у Генерала Полнаго двухЪ часовыхЪ у дверей, упрочаго жЪ Генералитета по одному, и ружье часо-вымЪ держать у ноги-, у СтабЪ-Офице-ровЪ и при екипажахЪ ГенеральскихЪ имъть ружье на плечъ.

#### $\Gamma$  JI A B A ВТОРАЯ,

#### Ве какое время смяіну чинить. 1.

ВЪ исходъ девятаго часа всъ барабанщики собираются, каждые у своихЪ баталіоновЪ подЪ знаменами, за которыми они и барабаны свои кладутЪ. И какЪ скоро девять часовЪ пробьетЪ, то у стоящаго на правомЪ флангъ баталЇона вЪ одинЬ барабанъ ударить повестку, которой и во всъхь баталЇонахЪ повторяется 40 трехЬ разЪ, После чего во

A  $4$ 

все $\Pi$ 

3. Отредактированная страница источника.

ГенералЪ-МаршемЪ спускапъ вЪ полки. Споять же онымЪ у палашки по правую сторону, или какЪ место дастЪ.

7. ЧасовыхЪ же сшавишь вЪ главной кварширъ у ворошЪ и дверей и гдъ поппребно будетъ : у Генерала Полнаго двухЪ часовыхЪ у дверей, у прочаго жЪ Генералишеша по одному, и ружье часовымЪ держапть у ноги; у СптабЪ-ОфицеровЪ и при екипажахЪ ГенеральскихЪ имень ружье на плече.

## ГЛАВА ВТОРАЯ. ВЪ какое время смЪну чинишь.

I.

ВЪ исходъ девятнаго часа всъ барабан-шики собирающся, каждые у своихЪ ба-шалїоновЪ подЪ знаменами, за копоры- ми они и барабаны свои кладушЪ. И какЪ скоро девять часовЪ пробъетъ, пто у сптоящаго на правомЪ флангъ бапталіона вЪ одинЪ барабанЪ ударипть повестку, которой и во всъхЪ  $6a$ тлалїонахЪ повто-ряется до трехЪ разЪ. Послъ чего во